# Esercitazione 1 del 07/10/2011

#### *1.* **Conversione binario → decimale**

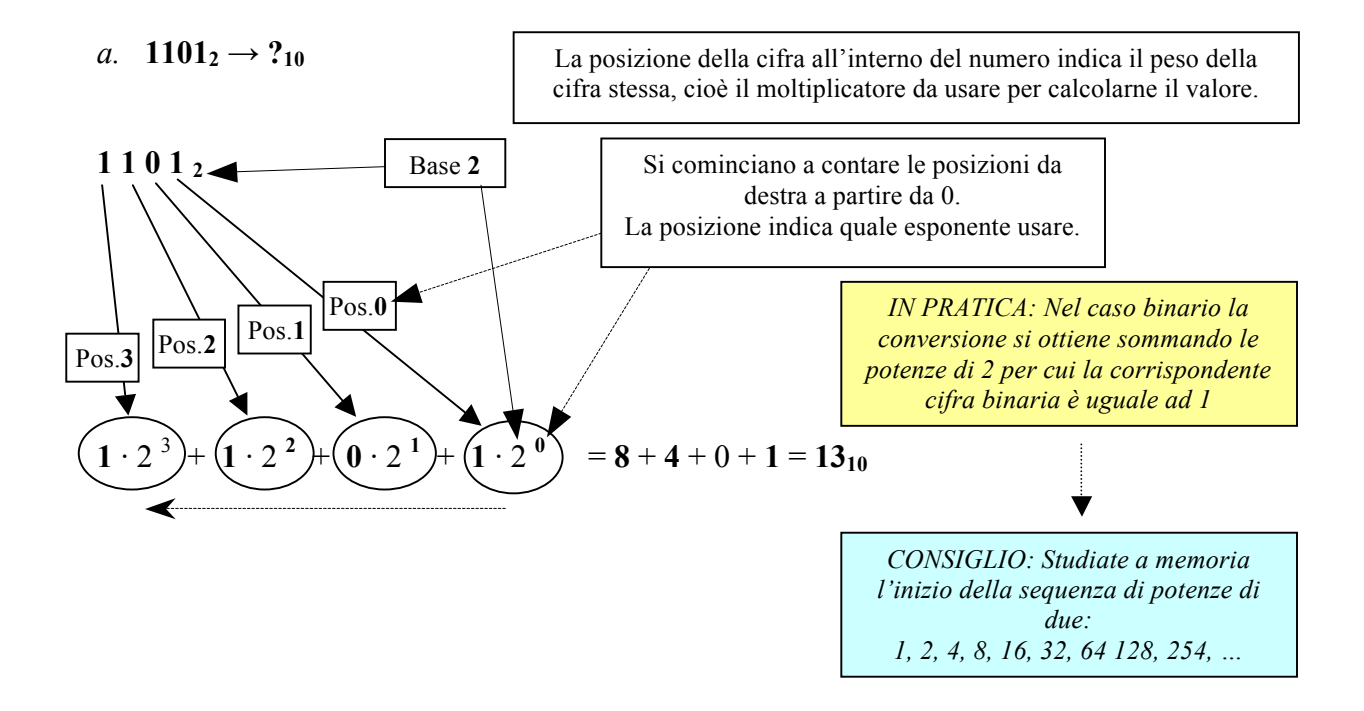

- **b. 10010101**<sub>2</sub> = **1** ·  $2^7 + 0$  ·  $2^6 + 0$  ·  $2^5 + 1$  ·  $2^4 + 0$  ·  $2^3 + 1$  ·  $2^2 + 0$  ·  $2^1 + 1$  ·  $2^0$  $= 128 + 16 + 4 + 1 = 149<sub>10</sub>$
- c. **1001001**<sub>2</sub> = **1** ·  $2^6$  + **0** ·  $2^5$  + **0** ·  $2^4$  + **1** ·  $2^3$  + **0** ·  $2^2$  + **0** ·  $2^1$  + **1** ·  $2^0$  $= 64 + 8 + 1 = 73<sub>10</sub>$
- d. **101111101**<sub>2</sub> =  $1 \cdot 2^8 + 0 \cdot 2^7 + 1 \cdot 2^6 + 1 \cdot 2^5 + 1 \cdot 2^4 + 1 \cdot 2^3 + 1 \cdot 2^2 + 0 \cdot 2^1 + 1 \cdot 2^0$  $= 256 + 64 + 32 + 16 + 8 + 4 + 1 = 381_{10}$

#### 2. **Conversione decimale**  $\rightarrow$  **binario**

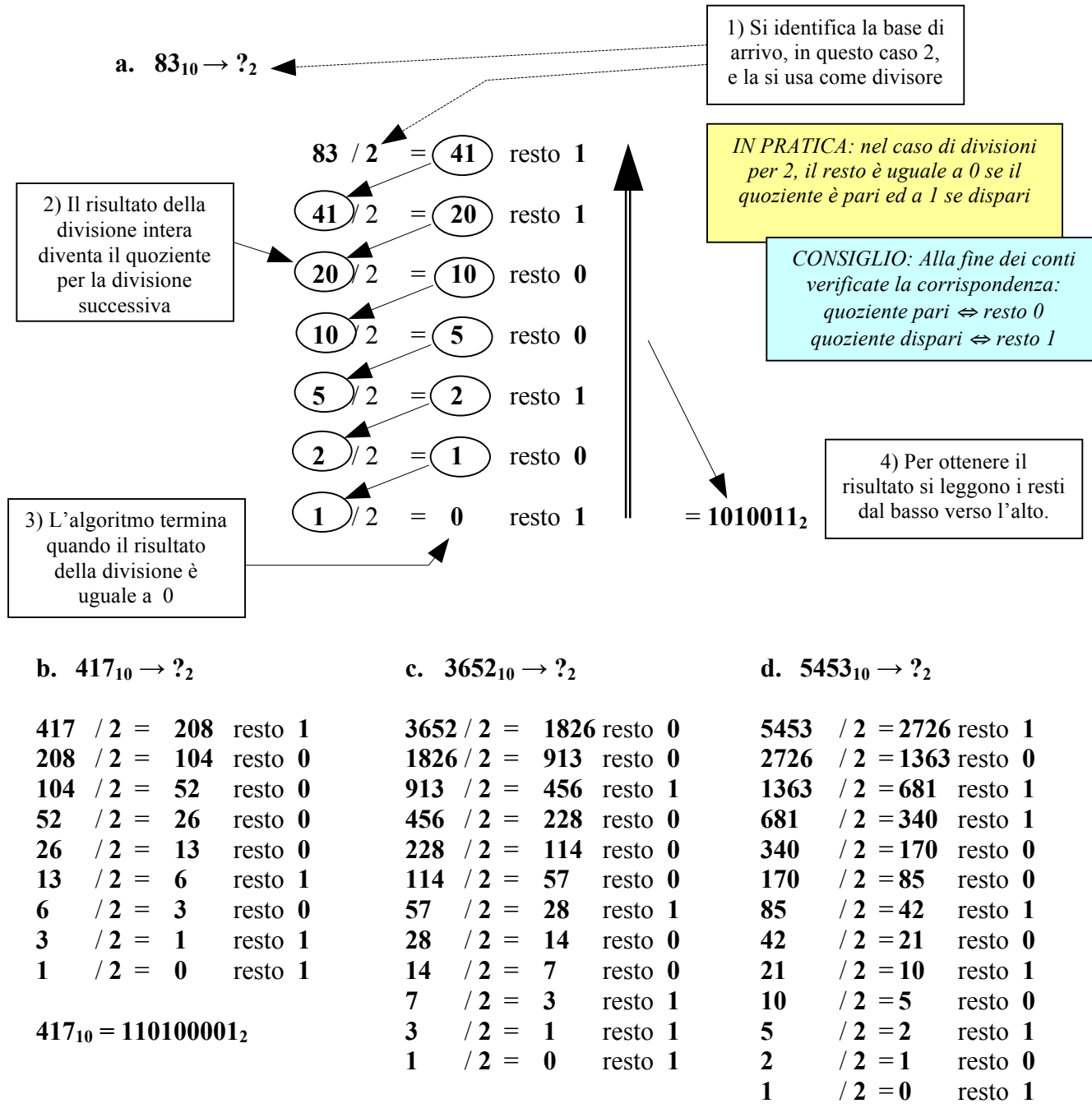

**= 1110010001002**

**= 10101010011012**

#### *3.* **Conversione binario → esadecimale**

**a. 110101**<sub>2</sub>  $\rightarrow$  ?<sub>16</sub>

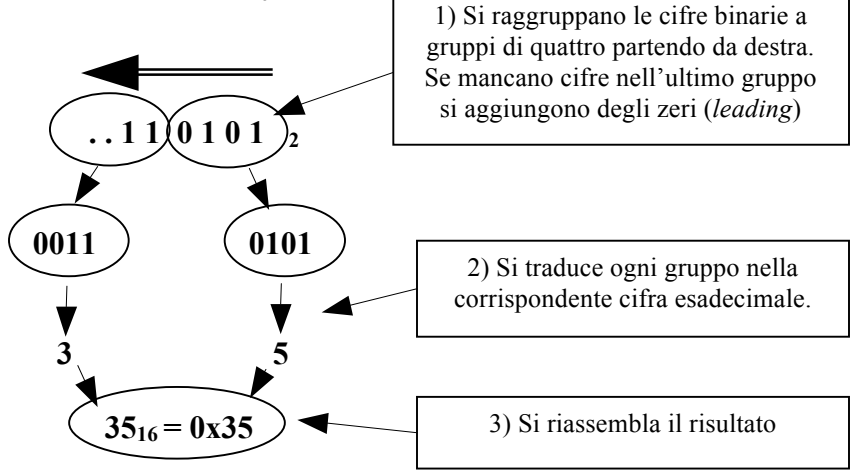

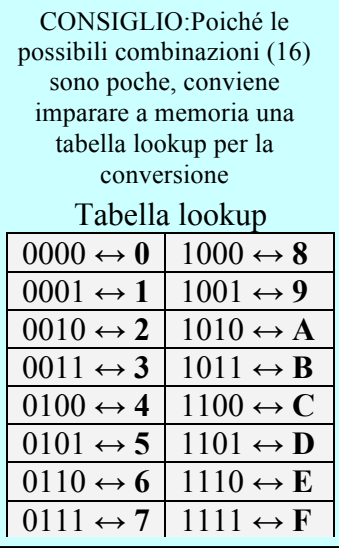

- **b. 1100011**<sub>2</sub> =  $0110_2$  |  $0011_2$  =  $0x6$  |  $0x3$  = **0x63**
- **c. 100000110001**<sub>2</sub> = 1000<sub>2</sub> | 0011<sub>2</sub> | 0001<sub>2</sub> = 0x8 | 0x3 | 0x1 = **0x831**
- **d. 1001000110100<sub>2</sub> =**  $0001_2$  **| 0010<sub>2</sub>** | 0011<sub>2</sub> | 0100<sub>2</sub> = 0x1 | 0x2 | 0x3 | 0x4 = **0x1234**

#### *4.* **Conversione esadecimale → binario**

a.  $0x5C \rightarrow ?_2$ 

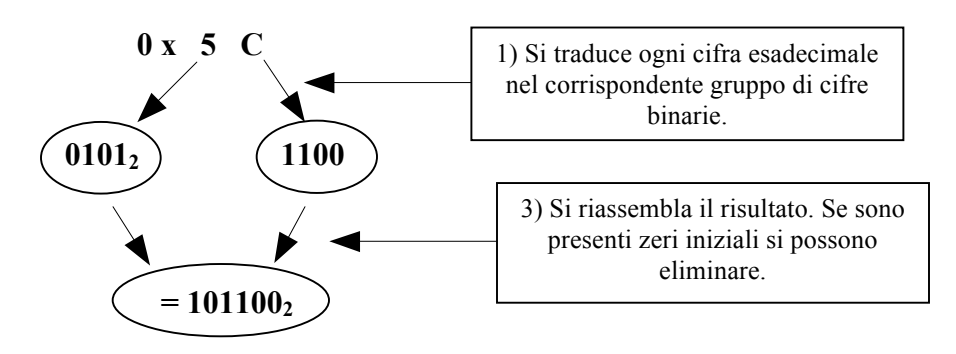

- **b. 0x4A1** = 0x4 | 0xA | 0x1 =  $\theta$ 100<sub>2</sub> | 1010<sub>2</sub> | 0001<sub>2</sub> = **10010100001**<sub>2</sub>
- **c.**  $0xEDC = 0xE$  |  $0xD$  |  $0xC = 1110<sub>2</sub>$  |  $1101<sub>2</sub>$  |  $1100<sub>2</sub> = 111011011100<sub>2</sub>$
- **d. 0x3010** = 0x3 | 0x0 | 0x1 | 0x0 =  $\theta \theta$ 11<sub>2</sub> | 0000<sub>2</sub> | 0001<sub>2</sub> | 0000<sub>2</sub> = **11000000010000**<sub>2</sub>

#### **5. Somme binarie**

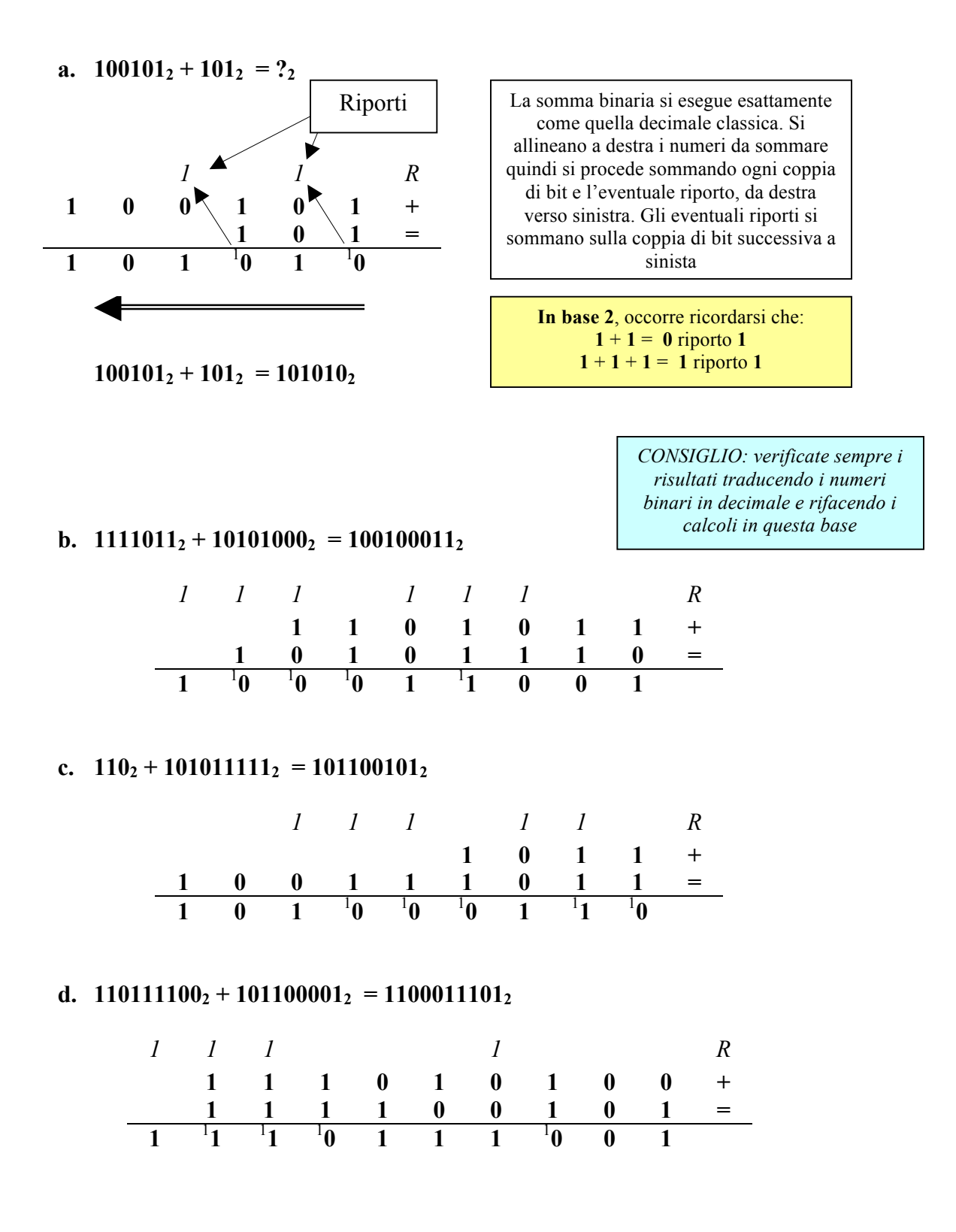

#### **6. Sottrazioni binarie (in complemento a due)**

 $1001<sub>2</sub> - 110<sub>2</sub>$  $\omega(0)$  1001<sub>2</sub> – $\omega(0)$  10<sub>2</sub>  $\bullet$  (1)1001<sub>2</sub> **010012 + 110102**  Risultato:  $1001_2 - 110_2 = +11_2$ La sottrazione in **complemento a due** si esegue sommando al primo termine il complemento a due del secondo termine. *1 1 R* **0 1 0 0 1 + 1 1 0 1 0 =**  $\text{\large{\ensuremath{\mathbb{K}}}}\xspace^{-1}$  $\overline{\mathbf{0}}$   $\overline{\mathbf{1}}$  $\frac{1}{2}$  **0 1 1 +**  $\rightarrow$ **+11**2 1) Estendo le cifre alla rappresentazione scelta se necessario *S 1 R* **1 1 0 0 1 + 0 0 0 0 1 = 1 1 0 1** <sup>1</sup>  $^{1}$ **0**  $\rightarrow$   $\rightarrow$  **-110**<sub>2</sub> *in formato* CA2 3) Sommo il primo termine con il complemento a due del secondo. *Bit di segno Completamento Il riporto oltre il bit di segno viene scartato* 2) Calcolo il complemento a due del secondo termine invertendo i bit e sommando uno Il **complemento a due** si calcola invertendo le cifre bit a bit e quindi sommando 1. I calcoli si eseguono sul numero di bit della rappresentazione richiesta, o, se non è data nessuna dimensione, sul numero di cifre del più grande dei due. Se uno dei due termini risulta più corto allora occorre estendere il segno fino alla lunghezza necessaria. Può capitare che il risultato sia troppo grande, in modulo, per essere rappresentato dal numero di bit disponibili. In questo caso si dice che si è verificato un errore di *OVERFLOW*. Ex: Calcolare 3+3 usando 2 bit + segno  $3 + 3 = 011$ <sub>2</sub> +  $011$ <sub>2</sub> = 110<sub>2</sub> = -2 in CA2 !! Ex: Calcolare -2-3 usando 2 bit + segno  $-2 - 3 = 110_2 + 101_2 = 001_2 = +1$ !! La condizione di overflow si verifica controllando la coerenza tra segno dei termini sommati ed il risultato. Dato un numero in CA2 si può tornare alla notazione *Modulo&Segno* sottraendo 1 e quindi invertendo bit a bit. *IN PRATICA: per sottrarre 1 in binario potete cercare il primo 1 a destra, porlo a 0 e quindi porre a 1 tutti gli 0 a sinistra dell'1 trovato. Ex:*  $11000<sub>2</sub> - 1<sub>2</sub> = 10111<sub>2</sub>$ 

#### **a.**  $1001_2 - 110_2 = ?_2$ **COMPLEMENTO A DUE**

Ex:  $4 + 7 + 4 + 7 = 4 - 7$  incoerente! Ex:  $``-" + "-" = "+"$  incoerente!

#### **b.**  $110_2 - 11011_2 = ?_2$

Uso quattro cifre più il bit di segno:

#### $110_2 - 11011_2 = 0$   $00110_2 - 0$   $11011_2 = 000110_2 + (100100_2 + 1)$

Calcolo il CA2 di **–1010**<sub>2</sub>:

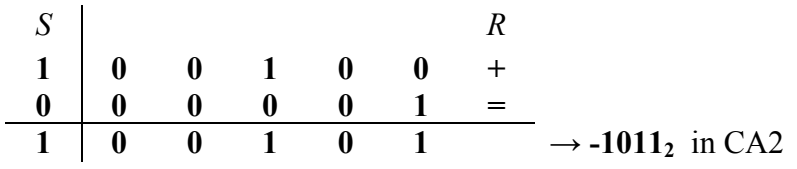

Eseguo la somma tra il primo termine e il CA2 del secondo:

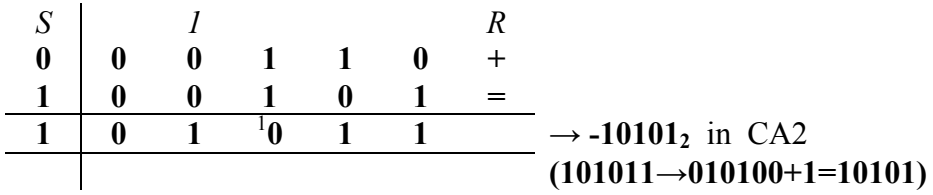

Risultato: **1102 – 110112 = -101012**

#### **c.**  $10111_2 - 111_2 = ?_2$

Uso cinque cifre più il bit di segno:

 $11001_2 - 111_2 = 0$   $10111_2 - 0$   $00111_2 = 011001_2 + (111000_2 + 1)$ 

Calcolo il CA2 di **–10012** :

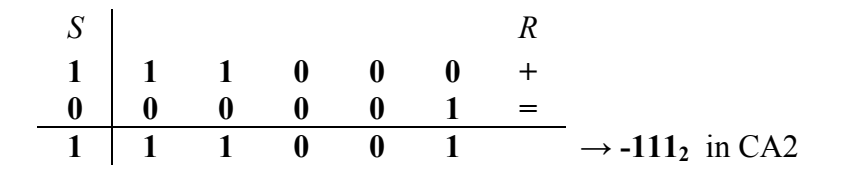

Eseguo la somma tra il primo termine e il CA2 del secondo:

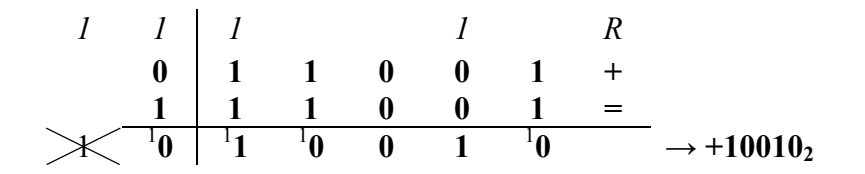

Risultato:  $11001_2 - 111_2 = +10010_2$ 

# **d.**  $1101_2 - 110011_2 = ?$  *(Eseguire i calcoli a 8 bit)*

Uso sette cifre più il bit di segno:

## $1101_2 - 110011_2 = 0$   $0001101_2 - 0$   $0110011_2 = 00001101_2 + (11001100_2 + 1_2)$

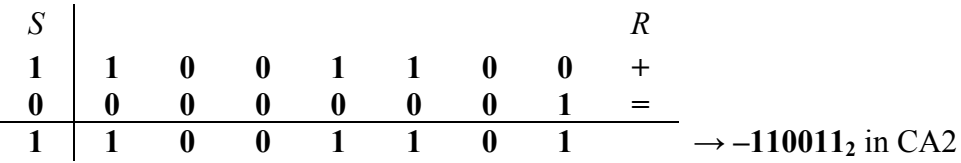

Eseguo la somma tra il primo termine e il CA2 del secondo:

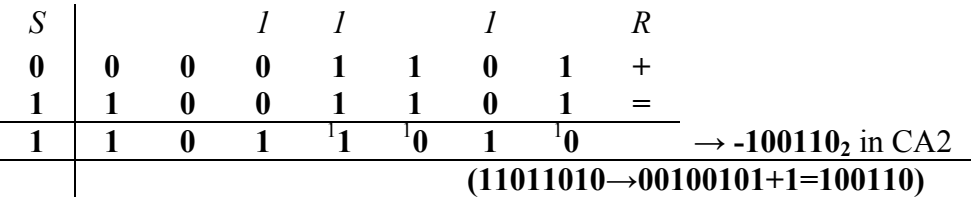

Risultato: **11012 – 1100112 = -1001102**

#### **7. Conversione in floating point secondo lo standard IEEE 754**

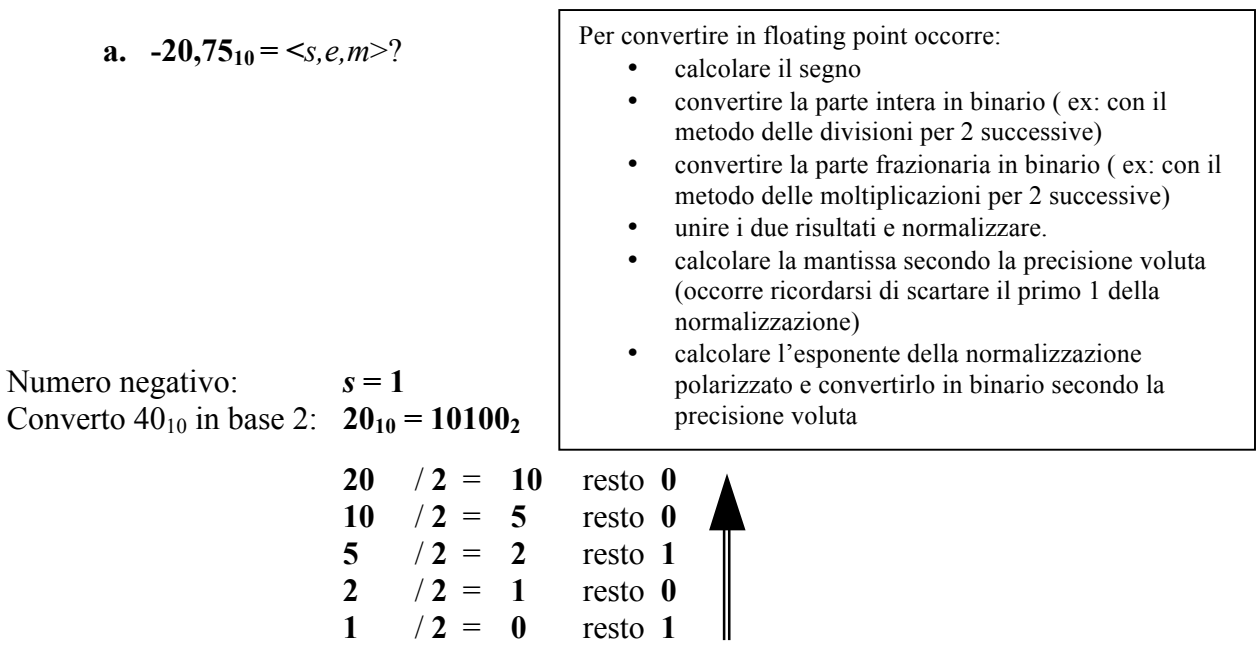

Converto  $0, 5_{10}$  in base 2:  $0, 75_{10} = 0, 11_2$ 

La conversione della parte frazionaria **per moltiplicazioni 2** successive si esegue nel seguente modo:

- si moltiplica per 2 la parte frazionaria. La parte intera del risultato costituisce il primo bit della parte frazionaria espressa in binario.
- Si ripete il passo precedente sulla parte frazionaria del risultato. La parte intera del risultato costituirà adesso il secondo bit della parte frazionaria espressa in binario.
- Si ripete il procedimento ricavando i successivi bit fino a che la parte frazionaria risulta uguale a zero (tutti i bit successivi saranno a zero) oppure si è raggiunta la precisione voluta (es. si sono ricavati già i 23 bit necessari per una mantissa in precisione singola).

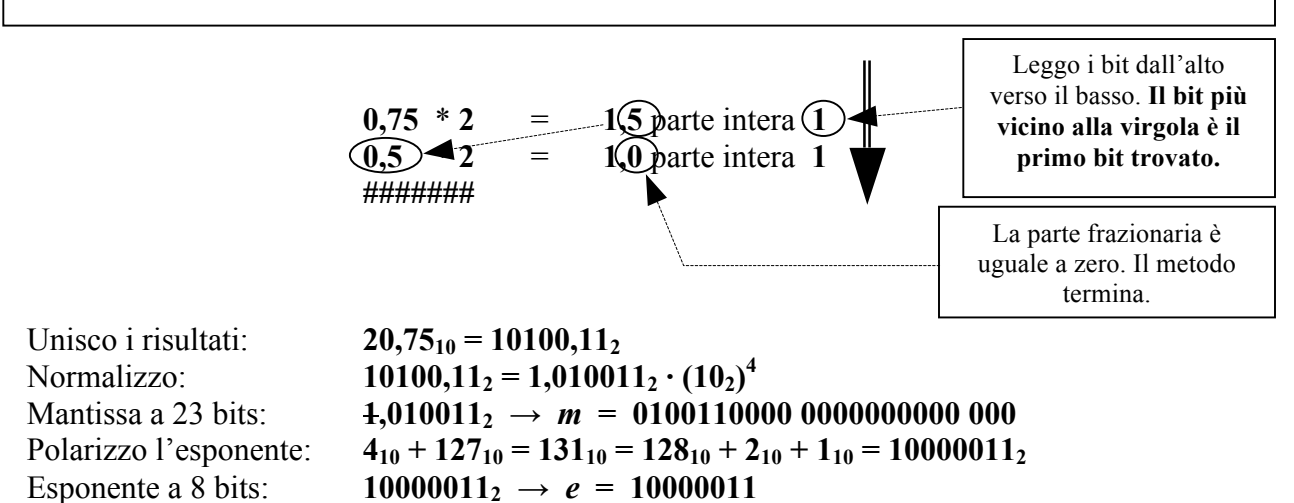

**-20,7510 = <1, 10000011, 01001100000000000000000>**

#### **b.**  $-7,625_{10} = \text{&8,m,e}$

Numero negativo:  $s = 1$ Converto  $7_{10}$  in base 2:  $7_{10} = 111_2$ Converto  $\cdot$ ,625<sub>10</sub> in base 2: **0,625**<sub>10</sub> = **0,101**<sub>2</sub>

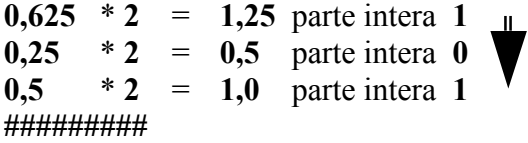

Unisco i risultati:  $7,625_{10} = 111,101_2$ 

Normalizzo: **111,101**<sub>2</sub> = 1,11101<sub>2</sub>  $\cdot$  (10<sub>2</sub>)<sup>2</sup> *(shift a sinistra di 2 posizioni: exp= 2 )* Mantissa a 23 bit: **1,11101**<sub>2</sub>  $\rightarrow$  *m* **= 1110100000 0000000000 000** Polarizzo l'esponente: **210 + 12710 = 12910 = 100000012**

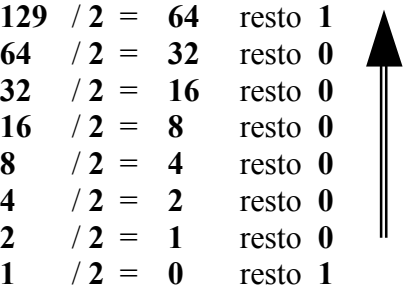

Esponente a 8 bits: **1111101**<sub>2</sub>  $\rightarrow$  *e* = **01111101** 

**-7,62510 = <1, 10000001, 11101000000000000000000>**

**c.**  $0,4375_{10} = \text{&s,m,e}$ 

Numero positivo:  $s = 0$ Converto  $0_{10}$  in base 2:  $0_{10} = 0_2$ 

Converto  $\cdot$ ,4375<sub>10</sub> in base 2: **0,4375**<sub>10</sub> = **0,0111**<sub>2</sub>

**0,4375**  $*$  **2** = **0,875** parte intera **0**  $\text{I}$ **0,875** \* **2** = **1,75** parte intera **1 0,75** \* **2** = **1,5** parte intera **1 0,5**  $*2 = 1,0$  parte intera 1 **#########**

Unisco i risultati:  $0,0111_{10} = 0,0111_2$ 

Normalizzo:  $\mathbf{0,}0111_2 = 1,11_2 \cdot (10_2)^2$  (shift a destra di 2 posizioni: exp=-2) Mantissa a 23 bit: **1,11**<sub>2</sub>  $\rightarrow$  *m* **= 1100000000 000000000 000** Polarizzo l'esponente:  $-1_{10} + 127_{10} = 125_{10} = 1111101_2$ 

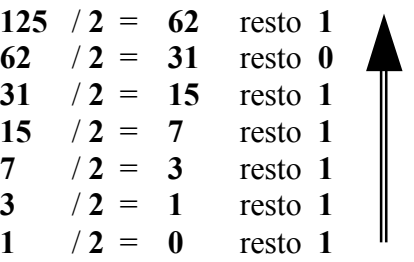

Esponente a 8 bits: **1111110**<sub>2</sub>  $\rightarrow$  *e* = **01111110** 

**0,437510 <0, 01111110, 1100000000000000000000>**

d. 
$$
-0,6_{10} = \langle s,m,e \rangle
$$
?

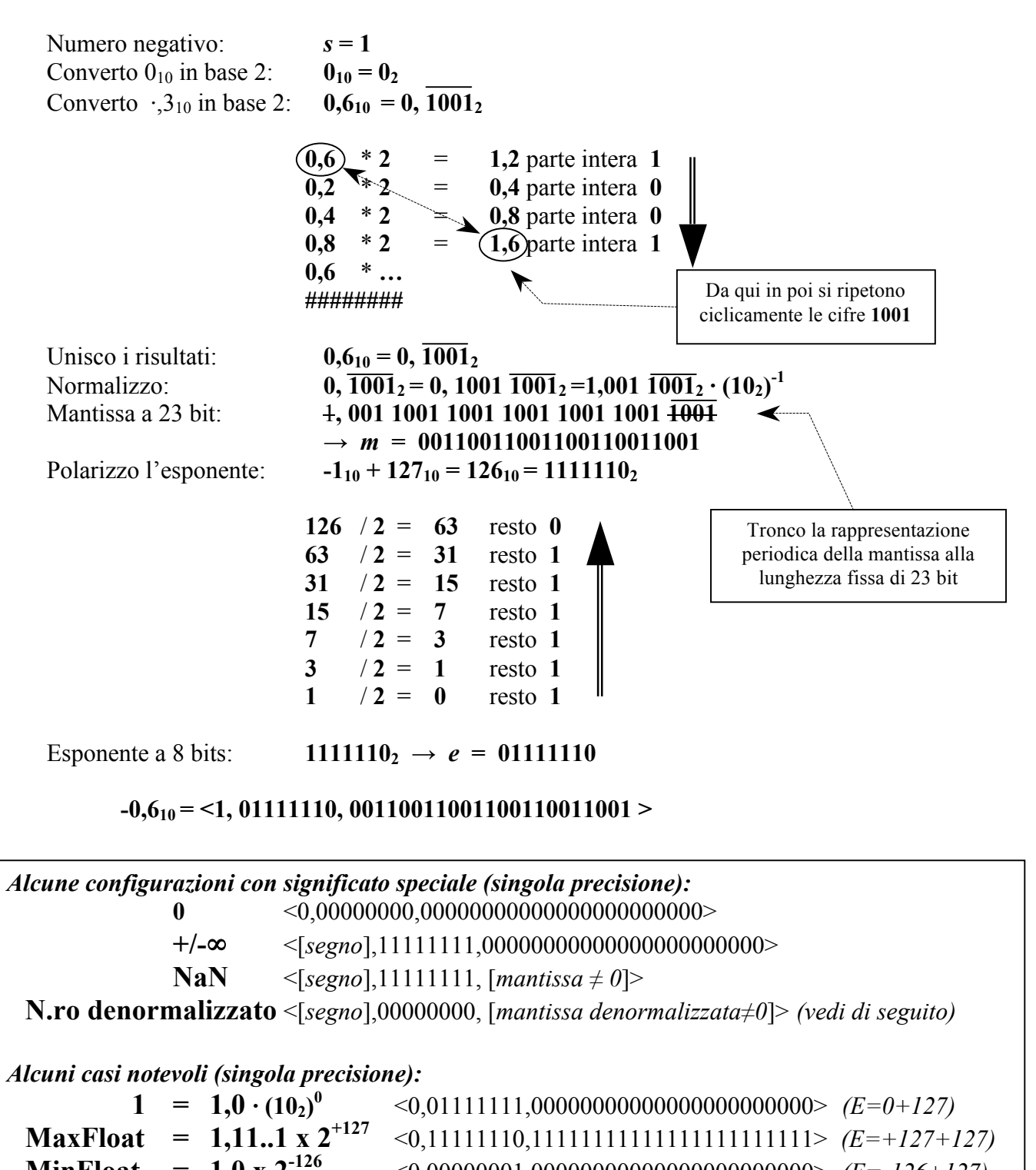

MinFloat = 
$$
1,0 \times 2^{-126}
$$
   
  $\le 0,00000001,0000000000000000000000000$   $(E=-126+127)$   
MinFloatDeN = 0,0...01 x  $2^{-126}$   $\le 0,0000000000000000000000000000000000$ 

### *Problema dell'approssimazione di numeri piccoli: il formato IEEE 754 denormalizzato.*

Il più piccolo numero positivo rappresentabile in formato IEEE 754 standard a precisione singola è (*si ricordi che l'esponente uguale a 0 è usato per indicare valori speciali come lo zero*):

<0,00000001,00000000000000000000000> = 1,02 · 2-126 ≈ 1,17 \* 10-38

Il più piccolo numero positivo successivo:

<0,00000001,00000000000000000000001> = 1,0000000000000000000000012 · (210) -126 = 2-126 + 2-149 ≈ 1,17 · 10-38 + 1,40 · 10-45

Ciò significa che usando il formato IEEE 754 standard, in prossimità dello zero avremo un cambiamento nella linearità della quantizzazione: da **0** al più piccolo successivo ci sarà un salto dell'ordine di 10-38 mentre per passi successivi i salti saranno dell'ordine di 10-45.

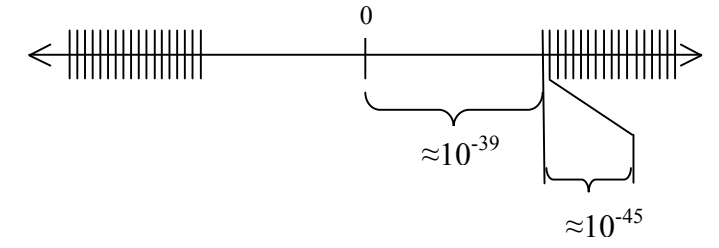

Il più piccolo numero positivo rappresentabile in formato IEEE 754 denormalizzato a precisione singola è  $(0.6 \times 2^{-126})$ :

<0,00000000,00000000000000000000001> = 0,000000000000000000000012 · 2-126  $= 2^{-149} \approx 1,40 * 10^{-45}$ 

Il più piccolo numero positivo successivo:

$$
\langle 0,00000000,00000000000000000000010 \rangle = 0,00000000000000000000000010_2 \cdot 2^{-126}
$$
  
= 2 \* 2<sup>-149</sup>  
≈ 2,80 · 10<sup>-45</sup>

Usando il formato IEEE 754 denormalizzato, in prossimità dello zero la quantizzazione risulta lineare: da **0** al più piccolo successivo ci sarà un salto dell'ordine di 10-45 così come per passi successivi. In aggiunta il salto tra 0 ed il primo positivo successivo risulta minore, e quindi migliore in termini di precisione ottenibile nei calcoli, rispetto al formato IEEE 754 standard.

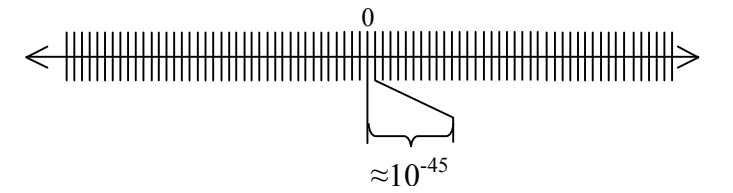

Lo svantaggio maggiore del formato denormalizzato rispetto al formato standard è che richiede per l'esecuzione dei calcoli aritmetici di algoritmi più complicati.

*Per saperne di più: http://stevehollasch.com/cgindex/coding/ieeefloat.html*

Massimo Marchi – marchi@dsi.unimi.it